# **[Słowniki](https://pomoc.comarch.pl/altum/20240/documentation/slowniki/)**

W grupie znajdują się aktywności umożliwiające wykonywanie operacji na słownikach zdefiniowanych jako zbiory par kluczwartość. Przed dodaniem aktywności z tej grupy należy określić typ klucza i wartości.

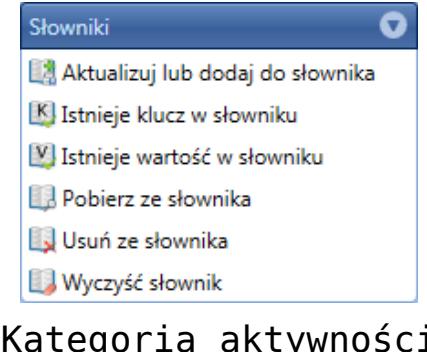

Kategoria aktywności Słowniki

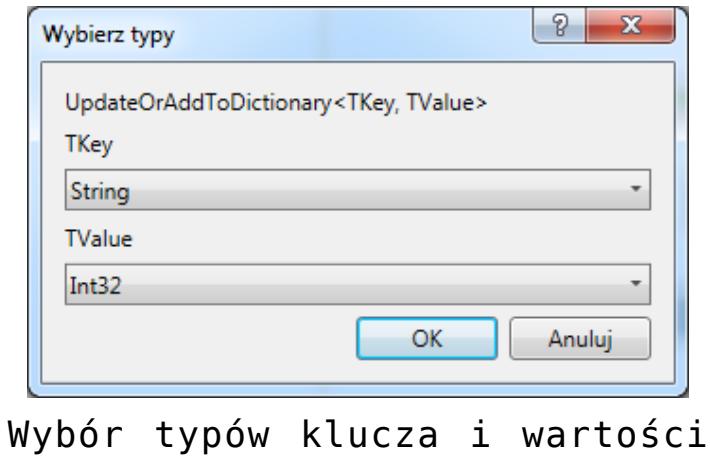

dla słownika

## **Aktualizuj lub dodaj do słownika**

Pozwala dodać do słownika wartość dla podanego klucza. Jeśli dany klucz istnieje już w słowniku, wartość zostanie zaktualizowana.

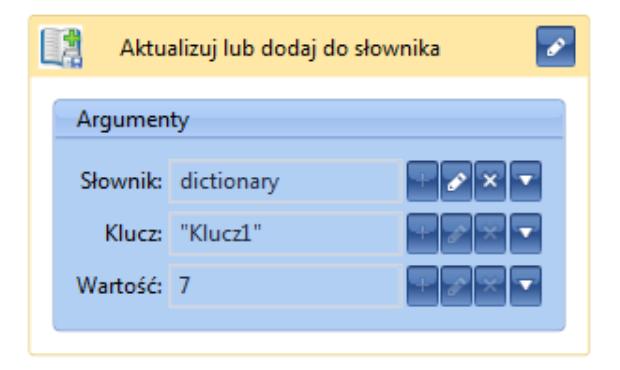

Aktywność Aktualizuj lub dodaj do słownika

## **Istnieje klucz w słowniku**

Aktywność sprawdza, czy w podanym słowniku znajduje się wpis zawierający określony klucz. Rezultatem jest zmienna logiczna przyjmująca wartość *True*, jeśli dany klucz znajduje się w słowniku oraz wartość *False* w przeciwnym wypadku.

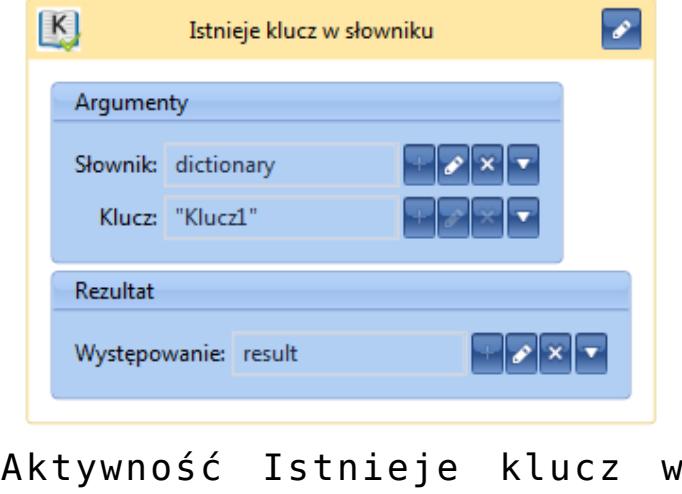

słowniku

## **Istnieje wartość w słowniku**

Aktywność sprawdza, czy w podanym słowniku znajduje się wpis zawierający określoną wartość. Rezultatem jest zmienna logiczna przyjmująca *True*, jeśli dana wartość znajduje się w słowniku oraz *False* w przeciwnym wypadku.

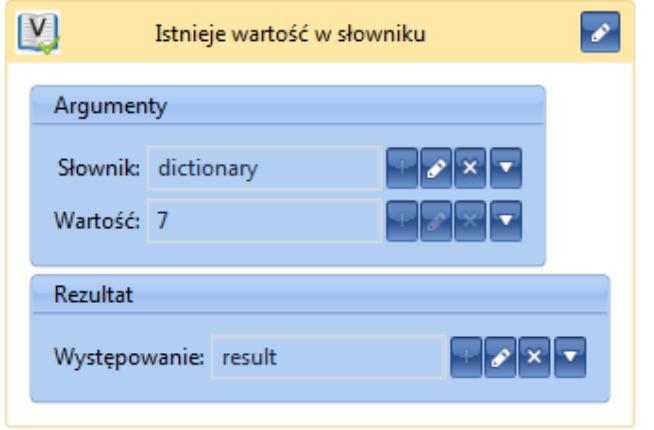

Aktywność Istnieje wartość w słowniku

#### **Pobierz ze słownika**

Aktywność pobiera wartość słownika na podstawie podanego klucza. Rezultatem, prócz wartości, jest zmienna logiczna przechowująca informację o tym, czy udało się pobrać dany wpis.

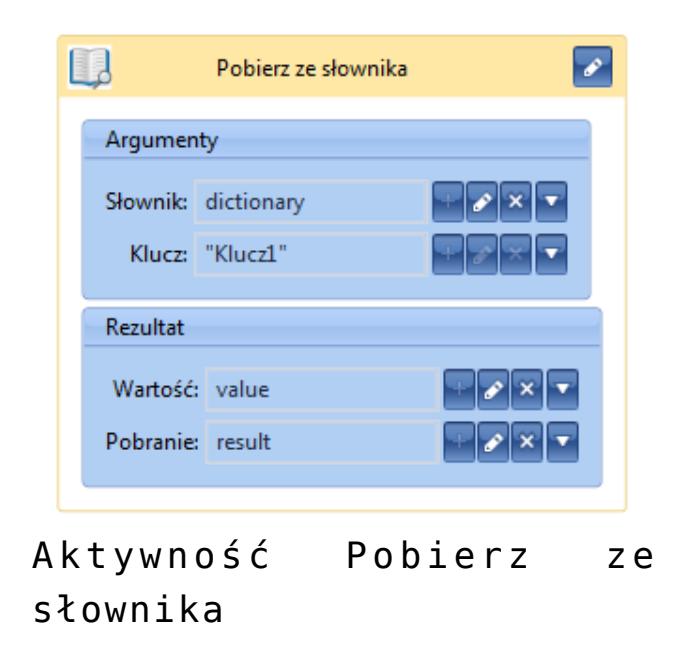

#### **Usuń ze słownika**

Aktywność usuwa wpis ze słownika na podstawie podanego klucza. Rezultatem jest zmienna logiczna przechowująca informację o tym, czy wpis został usunięty.

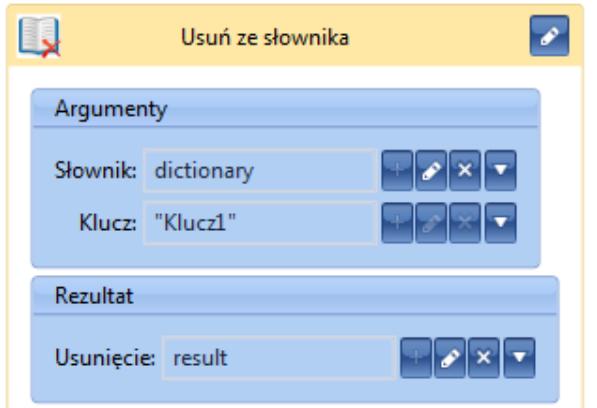

Aktywność Usuń ze słownika

## **Wyczyść słownik**

Aktywność powoduje usunięcie wszystkich wpisów ze słownika.

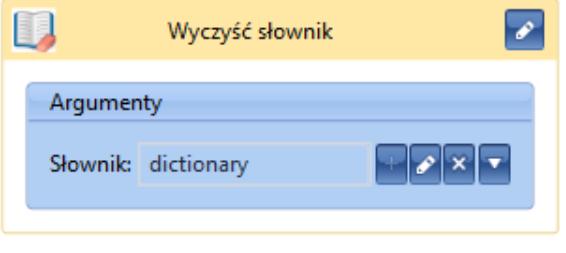

Aktywność Wyczyść słownik